## Mannschaften Aufstellung der 3. Mannschaft<br>.

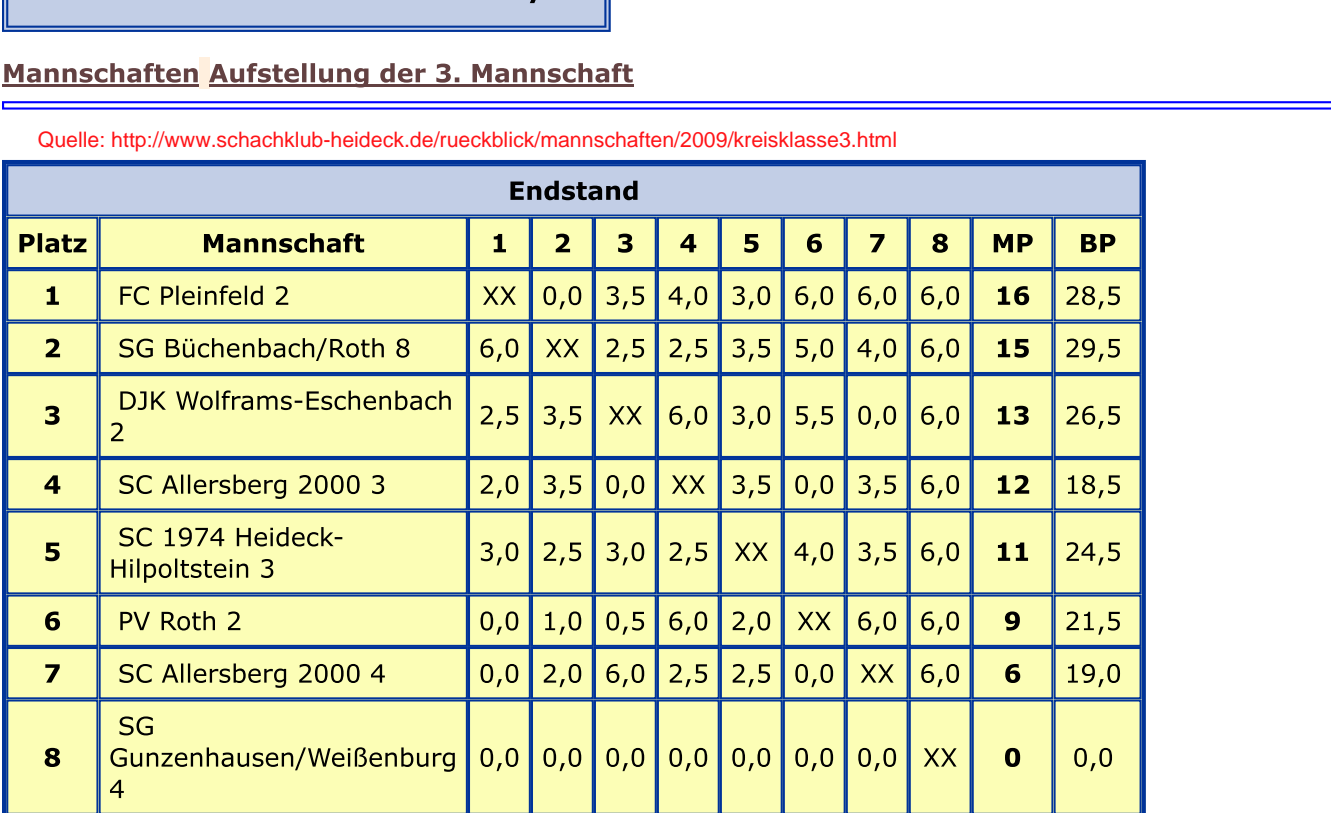

Quelle: http://www.schachklub-heideck.de/rueckblick/mannschaften/2009/kreisklasse3.html

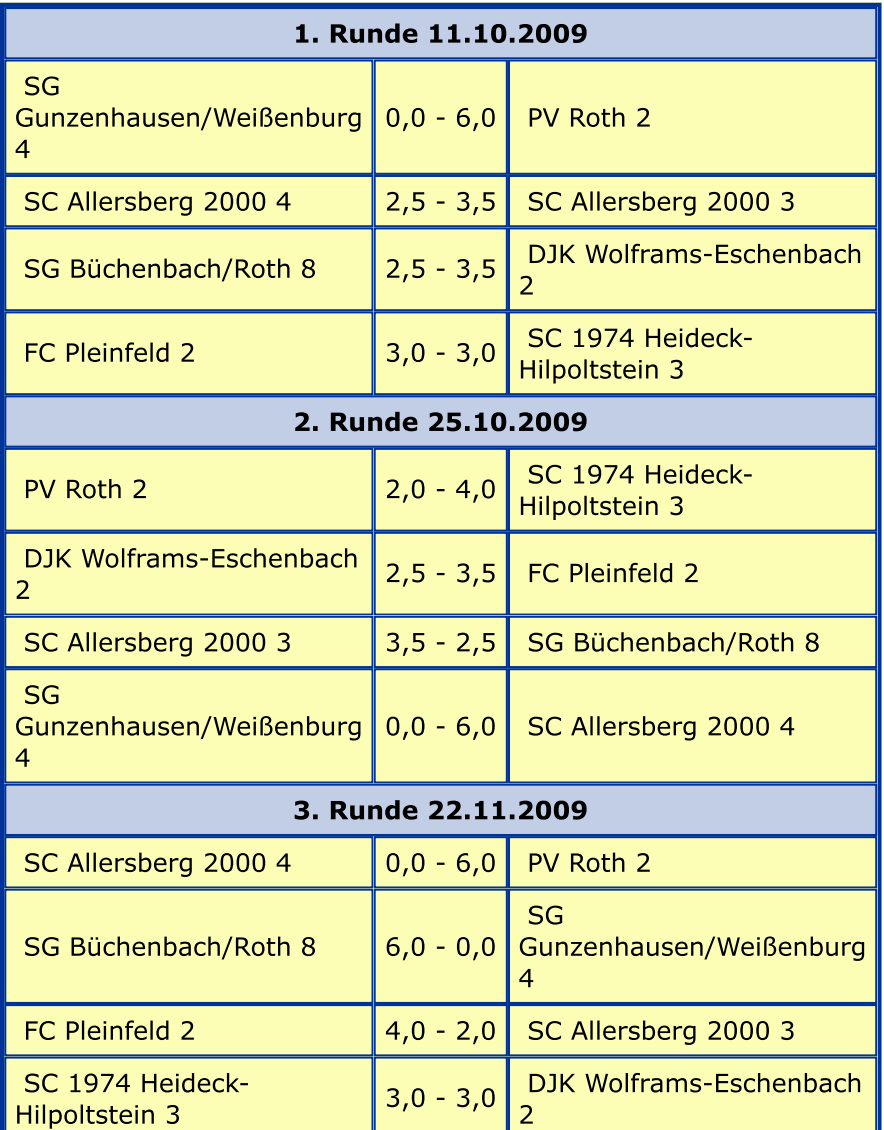

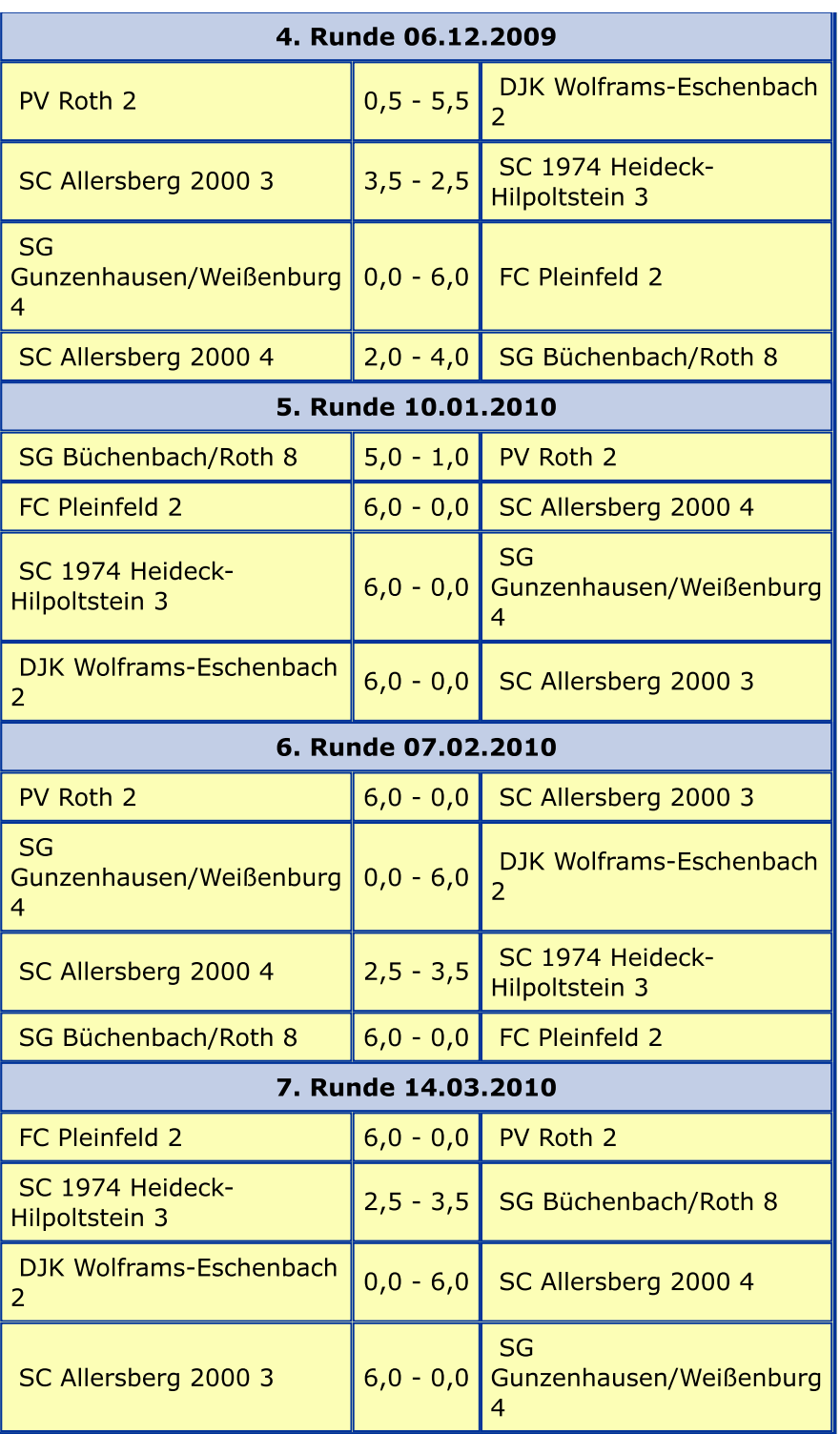